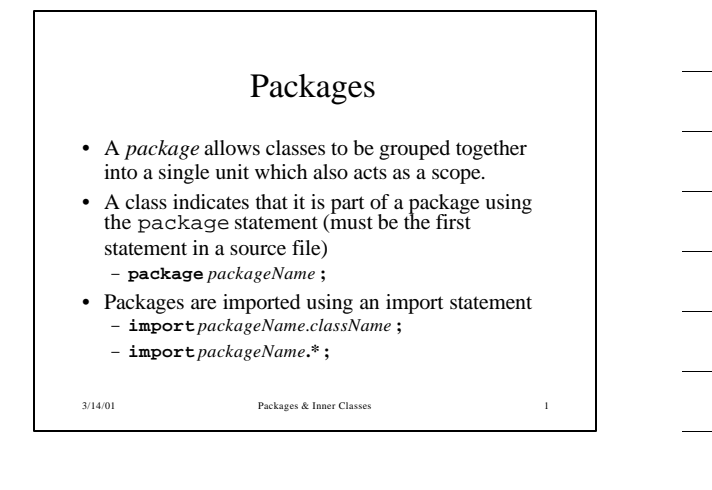

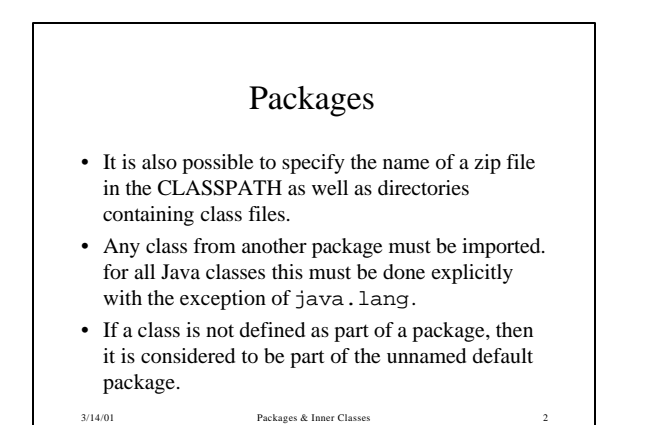

## Mapping Packages to Files

- Package names map to directory names. Each directory contains all the .class files for a given package
	- cs1.examples.stack would map to
	- cs1/examples/stack
	- the relative pathname is then appended to each entry in the CLASSPATH variable to create a full pathname
- Sun's recommended naming convention:
	- edu.rit.cs.ptt.classes.cs1.examples

3

```
3/14/01 Packages & Inner Classes
```
## Inner Classes

- Inner, or Nested, classes are standard classes declared within the scope of a standard top -level class.
- There are different kinds of inner class

4

5

– nested top-level class

3/14/01 Packages & Inner Classes

- member class
- local class
- anonymous class

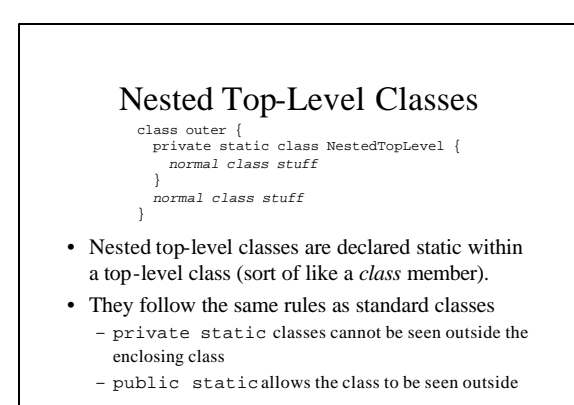

3/14/01 Packages & Inner Classes

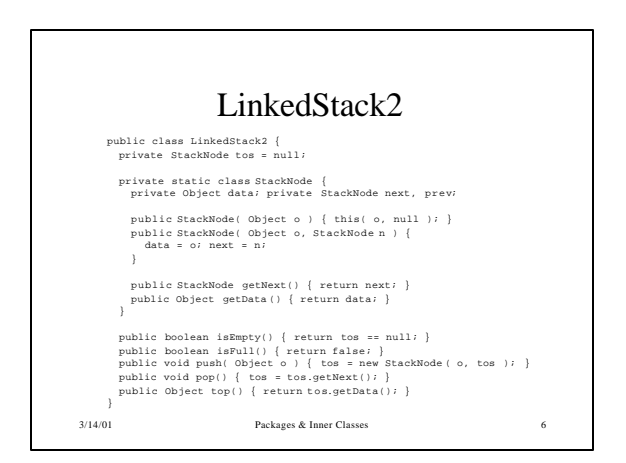

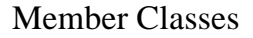

- A member class is a nested top-level class that is *not* declared static.
- This means the member class has a this reference which refers to the enclosing class object.
- Member classes cannot declare static variables, methods or nested top-level classes.

3/14/01 Packages & Inner Classes

• Member objects are used to create data structures that need to know about the object they are contained in.

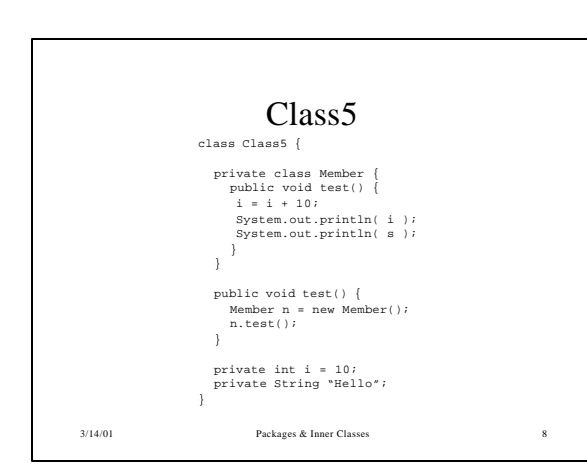

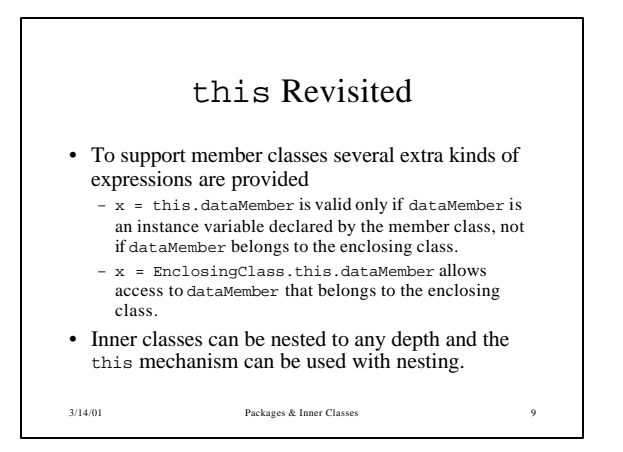

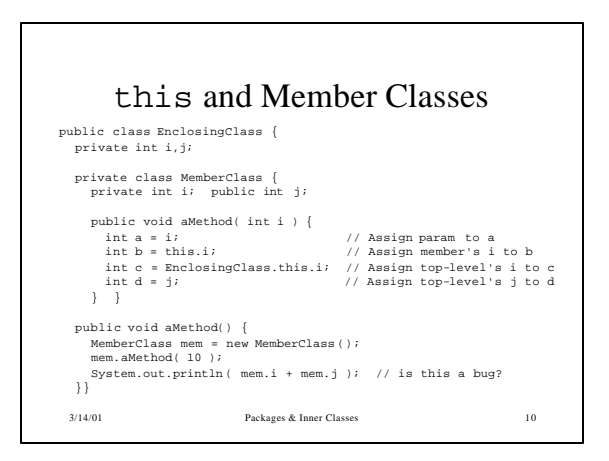

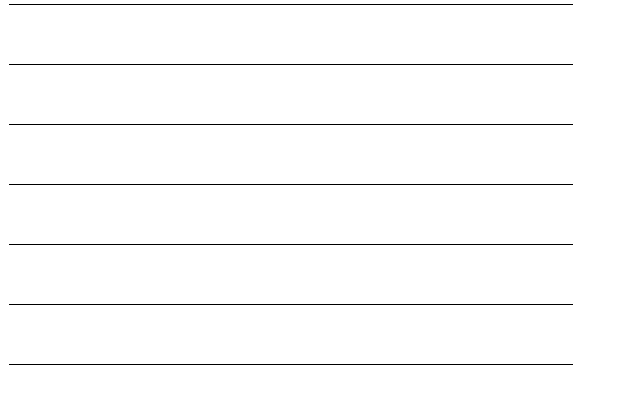

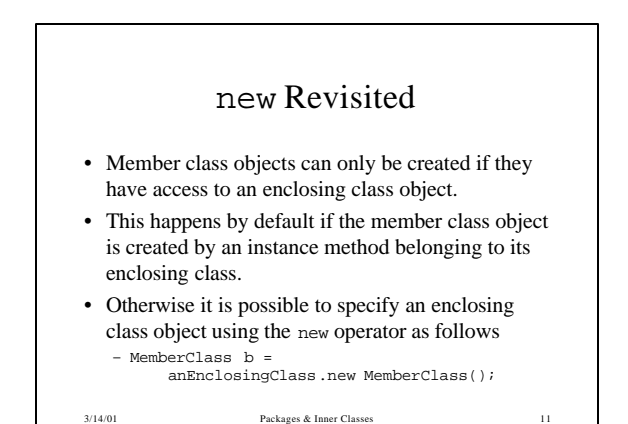

## Local Classes

- A local class is a class declared within the scope of a compound statement, like a local variable.
- A local class is a member class, but cannot include static variables, methods or classes. Additionally they cannot be declared public, protected, private or static.
- A local class has the ability to access *final* variables and parameters in the enclosing scope.

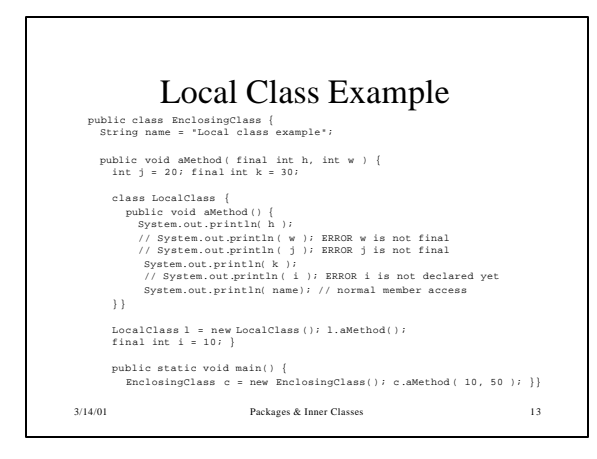

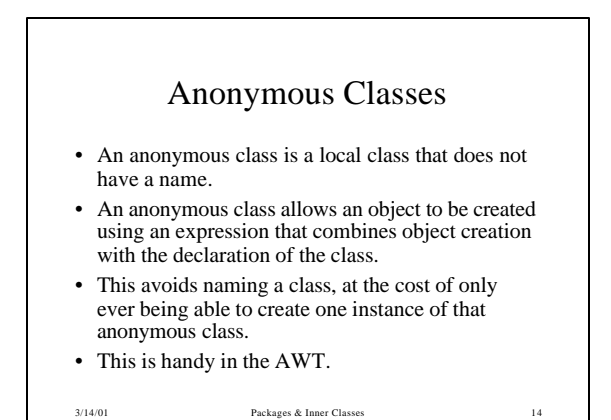

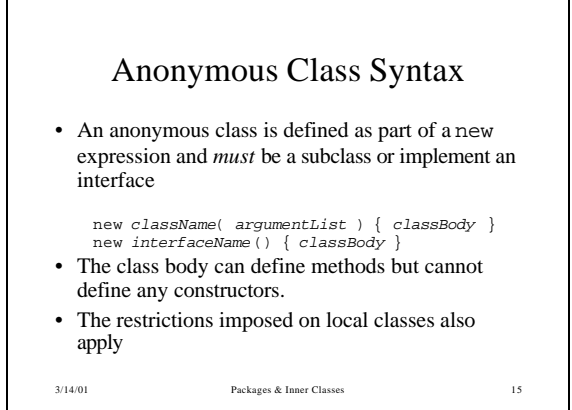

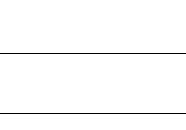

5

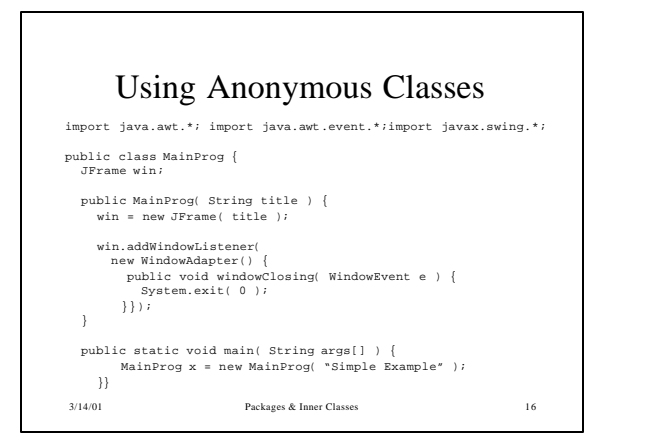